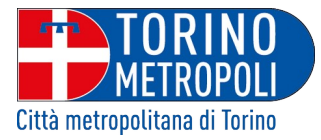

## ESITI DI GARA (EX ART. 98 DEL D.LGS. 50/2016)

## **OGGETTO: INTERVENTO DI MANUTENZIONE STRAORDINARIA SULLE PIANTE DELLA VIABILITÀ 1. (PROG. 503/2019) PROCEDURA APERTA ID – SINTEL 115582690 CUP J77H19001110003- LOTTO N° 1 – U.O. 1 (C.I.G. 8038310F3E) - LOTTO N° 2 – U.O. 2 (C.I.G. 80383239FA - LOTTO N° 3 – U.O. 3 (C.I.G. 803833972F) - LOTTO N° 4 – U.O. 4 (C.I.G. 8038363AFC) - LOTTO N° 5 – U.O. 5 (C.I.G. 8038387EC9)**

ESTREMI DEL PROVVEDIMENTO DI APPROVAZIONE OPERAZIONI DI GARA E DI AGGIUDICAZIONE DEFINITIVA: Determinazione della dirigente della Direzione Centrale Unica Appalti e Contratti **DD. n.1044** del 24/03/2020 (repertorio della struttura RA3 n. 40).

**Aggiudicatari**:

**- LOTTO N° 1 – U.O. 1: GREEN LINE DI BELTRAMO GIOVANNI - CON SEDE IN VIA TROTTA, N. 55 – 10090 SAN RAFFAELE CIMENA (TO) – P.IVA 08216690019; - LOTTO N° 2 – U.O. 2: MARCHINI PIANTE S.R.L. - CON SEDE IN CORSO SEMPIONE, N. 243 - 21052 BUSTO ARSIZIO (VA) – C.F./P.IVA 01986140125; - LOTTO N° 3 – U.O.3: MARCHINI PIANTE S.R.L. - CON SEDE IN CORSO SEMPIONE, N. 243 - 21052 BUSTO ARSIZIO (VA) – C.F./P.IVA 01986140125; - LOTTO N° 4 – U.O. 4: GREEN LINE DI BELTRAMO GIOVANNI - CON SEDE IN VIA TROTTA, N. 55 – 10090 SAN RAFFAELE CIMENA (TO) – P.IVA 08216690019; - LOTTO N° 5 – U.O. 5: AZIENDA AGRICOLA ISOLAVERDE DI CASTAGNINO UMBERTO - CON SEDE IN CONTRADA FRESCURA - 96100 SIRACUSA - P.IVA 01287520892.**

Per la visualizzazione del testo della determinazione di aggiudicazione è necessario accedere al portale:

http://www.cittametropolitana.torino.it/istituzionale/albo\_pretorio\_online.shtml.

 La Responsabile Ufficio Appalti Lavori Pubblici e S.U.A. Dott.ssa Antonella Damico f.to digitalmente